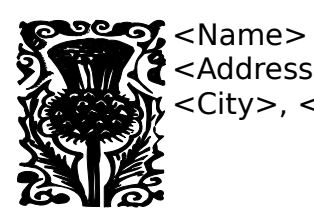

<Address>  $\chi$  <City>, <State> <ZIP Code>

> [Name] [Address] [City], [State] [ZIP Code]